## Intel(R) Core(TM) i7-8850H CPU @ 2.60GHz, 2592 MHz, 6 Kerne **64k Aligned Daten, [Bytes/CPU-Zyklus, Code-Bytes] Compiler for-Schleife MSVC memcpy movsb Einzeiler** Alter MS cl 15 x64, -O2 **0.82**, 38 **10.5**, 43 **23.4**, 56<br>Alter Intel icl 13 x64, -O2 **17.2**, 160 (#) **17.3**, 16 (#) **23.3**, 32 Alter Intel icl 13 x64, -O2 **17.2**, 160 (#) **17.3**, 16 (#) **23.3**, 32 Aktueller gcc 9.2 x64, -O2 **0.83**, 96 **17.2**, 64 (?) **24.2**, 68 Alter Intel icl 13 x64, -QxHost -O3 -Oi- (keine Intrinsics) **16.9**, 288 (\*) **10.3**, 16 (+) **24.1**, 32

Aktueller gcc 9.2 x64, -O3 -march=skylake **23.2**, 192 (\*) **17.4**, 64 (?) **23.8**, 68

(\*) verwendet AVX2 Vektoroptimierung

(+) ruft MSVC memcpy auf

(#) ruft \_intel\_fast\_memcpy auf

(?) ruft memcpy aus der mingw startup lib auf

## Intel(R) Core(TM) i7-8850H CPU @ 2.60GHz, 2592 MHz, 6 Kerne **512 Bytes aligned Daten, [Bytes/CPU-Zyklus, Code-Bytes]**

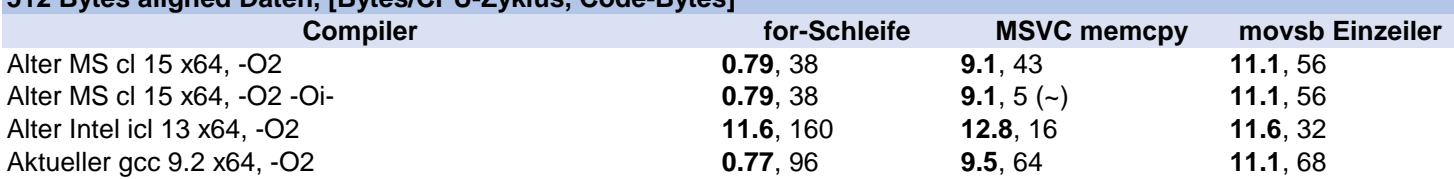

Note: Bei 512 Bytes sind die Ergebnisse nicht sehr reproduzierbar, ausser die der Intel Lib. (~) Kleinster Code